### **SKRIPSI**

## **IMPLEMENTASI SISTEM INVENTORY MATERIAL CONTROL BERBASIS ANDROID MENGGUNAKAN METODE PROTOTYPE (STUDI KASUS: PT AJI)**  *(IMPLEMENTATION OF AN ANDROID-BASED INVENTORY CONTROL SYSTEM USING THE PROTOTYPE METHOD (CASE STUDY: PT AJI))*

Diajukan untuk Memenuhi Salah Satu Syarat Memperoleh Gelar Sarjana Komputer

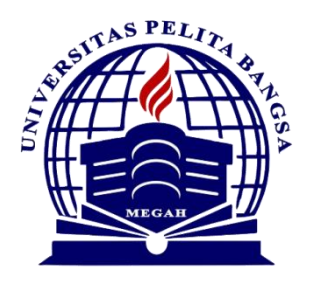

Disusun Oleh: Ilham Dwi Nur Rohman 311910443

**PROGRAM STUDI TEKNIK INFORMATIKA FAKULTAS TEKNIK UNIVERSITAS PELITA BANGSA BEKASI**

**2024**

### LEMBAR PERSETUJUAN SKRIPSI

### <span id="page-1-0"></span>**IMPLEMENTASI SISTEM INVENTORY MATERIAL CONTROL BERBASIS** ANDROID MENGGUNAKAN METODE PROTOTYPE (STUDI KASUS: PT AJI)

Disusun oleh:

**Ilham Dwi Nur Rohman** 

311910443

Telah diperiksa dan disahkan pada tanggal: 3 Februari 2024

**Dosen Pembimbing 1** 

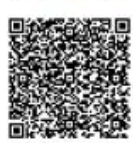

Andri Firmansyah, S.Kom., M.Kom. NIDN.0401127203

**Dosen Pembimbing 2** 

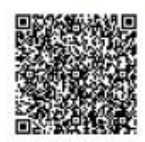

Wahyu Hadikristanto, S.Kom., M.Kom. NIDN.0415088207

Mengetahui:

Ketua Program Studi Teknik Informatika

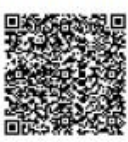

Wahyu Hadikristanto, S.Kom., M.Kom. NIDN.0415088207

## **LEMBAR PENGESAHAN**

### <span id="page-2-0"></span>**IMPLEMENTASI SISTEM INVENTORY MATERIAL CONTROL BERBASIS** ANDROID MENGGUNAKAN METODE PROTOTYPE (STUDI KASUS: PT AJI)

Disusun oleh:

#### **Ilham Dwi Nur Rohman**

311910443

Telah dipertahankan didepan Dewan Penguji pada tanggal: 3 Februari 2024

Dosen Penguji 1

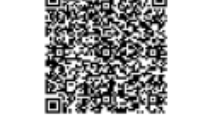

Wiyanto, S.Kom., M.Kom. NIDN.0417118103

**Dosen Pembimbing 1** 

Andri Firmansyah, S.Kom., M.Kom. NIDN.0401127203

**Dosen Pembimbing 2** 

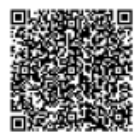

Wahyu Hadikristanto, S.Kom., M.Kom. NIDN.0415088207

Mengetahui: Ketua Program Studi Teknik Informatika

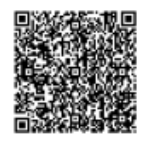

Wahyu Hadikristanto, S.Kom., M.Kom. NIDN.0415088207

**Dekan Fakultas Teknik** 

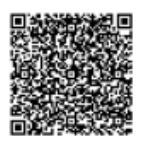

Putri Anggun Sari, S.Pt., M.Si. NIDN.0424088403

Dosen Penguji 2

Muhammad Makmun Effendi, S.Kom., M.Kom.

NIDN.0430087804

### **PERNYATAAN**

### **KEASLIAN SKRIPSI**

<span id="page-3-0"></span>Sebagai mahasiswa Universitas Pelita Bangsa, yang bertanda tangan dibawah ini, saya:

Nama Ilham Dwi Nur Rohman  $\ddot{\phantom{a}}$ **NIM** ÷ 311910443

Menyatakan bahwa karya ilmiah yang berjudul:

"Implementasi Sistem Inventory Material Control Berbasis Android Menggunakan Metode Prototype (Studi Kasus: PT AJI)"

Merupakan karya asli saya (kecuali cuplikan dan ringkasan yang masing-masing telah saya jelaskan sumbernya dan perangkat pendukung seperti web cam dll). Apabila dikemudian hari, karya saya disinyalir bukan merupakan karya asli saya, yang disertai dengan bukti-bukti yang cukup, maka saya bersedia untuk dibatalkan gelar saya beserta hak dan kewajiban yang melekat pada gelar tersebut. Demikian surat pernyataan ini saya buat dengan sebenarnya.

> **Bekasi** Dibuat di. ł. Januari Pada Tanggal:

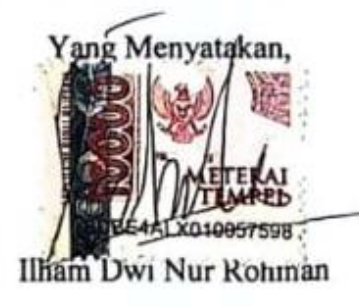

# <span id="page-4-0"></span>PERNYATAAN PERSETUJUAN PUBLLIKASI KARYA **ILMIAH UNTUK KEPENTINGAN AKADEMIS**

Sebagai mahasiswa Universitas Pelita Bangsa, yang bertanda tangan dibawah ini, saya:

Ilham Dwi Nur Rohman Nama ÷

311910443 **NIM**  $\ddot{\cdot}$ 

Demi mengembangkan Ilmu Pengetahuan, menyetujui untuk memberikan kepada Universitas Pelita Bangsa Hak Bebas Royalti Non-Ekslusif (Non Exclusive Royalty Free Right) atas karya ilmiah yang berjudul:

"Implementasi Sistem Inventory Material Control Berbasis Android Menggunakan Metode Prototype (Studi Kasus: PT AJI)."

Beserta perangkat yang diperlukan (bila ada). Dengan Hak Bebas Royalti Non-Ekslusif ini Universitas Pelita Bangsa berhak untuk menyimpan, mengcopy ulang (memperbanyak), menggunakan, mengelolanya dalam bentuk pangkalan data mendistribusikannya dan (database), menampilkan/mempublikasikannya diinternet atau media lain untuk kepentingan akademis tanpa perlu meminta ijin dari saya selama tetap mencantumkan nama saya sebagai penulis/pencipta.

Saya bersedia untuk menanggung secara pribadi, tanpa melibatkan pihak Universitas Pelita Bangsa, segala bentuk tuntutan hokum yang timbul atau pelanggaran Hak Cipta dalam karya ilmiah saya ini.

Demikian surat pernyataan ini saya buat dengan sebenarnya.

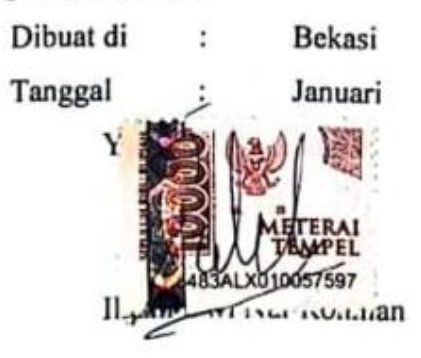

### **UCAPAN TERIMA KASIH**

<span id="page-5-0"></span>Dengan memanjatkan puji syukur kehadirat Allah SWT, Tuhan Yang Maha Pengasih dan Maha Penyayang yang telah melimpahkan segala rahmat, hidayah, dan inayah-Nya kepada penulis sehingga skripsi dengan judul "Implementasi Sistem Inventory Material Control Berbasis Android Menggunakan Metode *Prototype* (Studi Kasus: PT AJI)." dapat penulis selesaikan sesuai dengan rencana karena dukungan dari berbagai pihak yang tidak ternilai besarnya. Oleh karena itu penulis menyampaikan terima kasih kepada :

- 1. Bapak Hamzah Muhammad Mardiputra, S.K.M., M.M., D.B.A selaku Rektor Universitas Pelita Bangsa
- 2. Putri Anggun Sari, S.Pt., M.Si., sebagai Dekan Fakultas Teknik, Universitas Pelita Bangsa.
- 3. Wahyu Hadikristanto, S.Kom., M.Kom., sebagai Ketua Program Studi Teknik Informatika dan sebagai Dosen Pembimbing II
- 4. Andri Firmansyah, S.Kom., M.Kom., sebagai Dosen Pembimbing I skripsi
- 5. Direksi dan semua staf PT AJI yang telah memberikan data-data untuk keperluan penyusunan tugas akhir ini hingga terbentuknya sistem aplikasi.
- 6. Orang Tua dan keluarga yang telah memberikan semangat dan motivasi untuk menyelesaikan penulisan skripsi ini.
- 7. Serta seluruh rekan sejawat Program Studi Teknik Informatika, Fakultas Teknik, Universitas Pelita Bangsa.

Semoga Tuhan Yang Maha Esa memberikan balasan yang lebih besar kepada beliau-beliau dan pada akhirnya penulis berharap bahwa penulisan skripsi ini dapat bermanfaat dan berguna sebagaimana mestinya.

Karawang, Februari 2024 Penulis

### **ABSTRAK**

<span id="page-6-0"></span>Pengelolaan penyimpanan material menjadi aspek kritis dalam operasional perusahaan, memastikan alokasi sumber daya yang efisien, mengurangi biaya, dan meningkatkan produktivitas. Dengan kemajuan teknologi, sistem kontrol penyimpanan berbasis *Android* menawarkan solusi modern untuk mengatasi tantangan dalam pengelolaan penyimpanan material, terutama terkait penginputan data manual yang rentan terhadap kesalahan. Penelitian ini fokus pada implementasi Sistem *Inventory* Material *Control* berbasis *Android* di PT AJI menggunakan metode *prototype*. Studi kasus ini mewakili perusahaan yang menghadapi tantangan dalam pengelolaan penyimpanan material yang dapat diatasi dengan sistem kontrol yang efisien. Metode *prototype* digunakan untuk mengembangkan aplikasi yang memberikan gambaran awal kepada pengguna, memungkinkan interaksi, dan memahami kebutuhan sebelum implementasi penuh. Hasil penelitian menunjukkan bahwa adopsi sistem ini membuat admin dan pengguna merasa lebih efisien, mengatasi kesulitan kontrol dan pendataan material. *Leader* di bagian *warehouse* PT AJI mengakui bahwa sebelum menggunakan sistem ini, mereka mengalami kesulitan karena adanya kesalahan data antara stok tercatat dan material aktual yang tersedia.Dengan demikian, penerapan aplikasi ini dianggap sebagai solusi yang sangat diperlukan. Kesimpulan penelitian ini menegaskan bahwa sistem *Inventory* Material *Control* berbasis *Android* berhasil meningkatkan efisiensi manajemen dan penyimpanan data material, memudahkan monitoring dan pencarian barang dengan tingkat akurasi yang tinggi, serta menyediakan solusi bagi akses informasi stok aktual tanpa perlu perhitungan manual.

Kata Kunci : Sistem Informasi, Manajemen Material, *Android*, Metode *Prototype*.

### **ABSTRACT**

<span id="page-7-0"></span>*The management of material storage is a critical aspect of company operations, ensuring efficient resource allocation, cost reduction, and increased productivity. With technological advancements, Android-based storage control systems offer modern solutions to overcome challenges in material storage management, particularly related to error-prone manual data input. This research focuses on implementing an Android-based Inventory Material Control System at PT AJI using the prototype method. The case study represents a company facing challenges in material storage management that can be addressed with an efficient control system. The prototype method is used to develop an application that provides an initial overview to users, enabling interaction and understanding user needs before full implementation. Research results indicate that the adoption of this system enhances efficiency for administrators and users, overcoming challenges in material control and data recording. Leaders in the warehouse department of PT AJI acknowledge previous difficulties due to errors in data between recorded stock and actual available materials. Therefore, the implementation of this application is considered a highly necessary solution. The research conclusion affirms that the Android-based Inventory Material Control System successfully improves management efficiency and material data storage, streamlining monitoring and item retrieval with a high level of accuracy, while providing a solution for accessing real-time stock information without manual calculations.*

*Keywords: Information System, Material Management, Android, Prototype Method.*

## **DAFTAR ISI**

<span id="page-8-0"></span>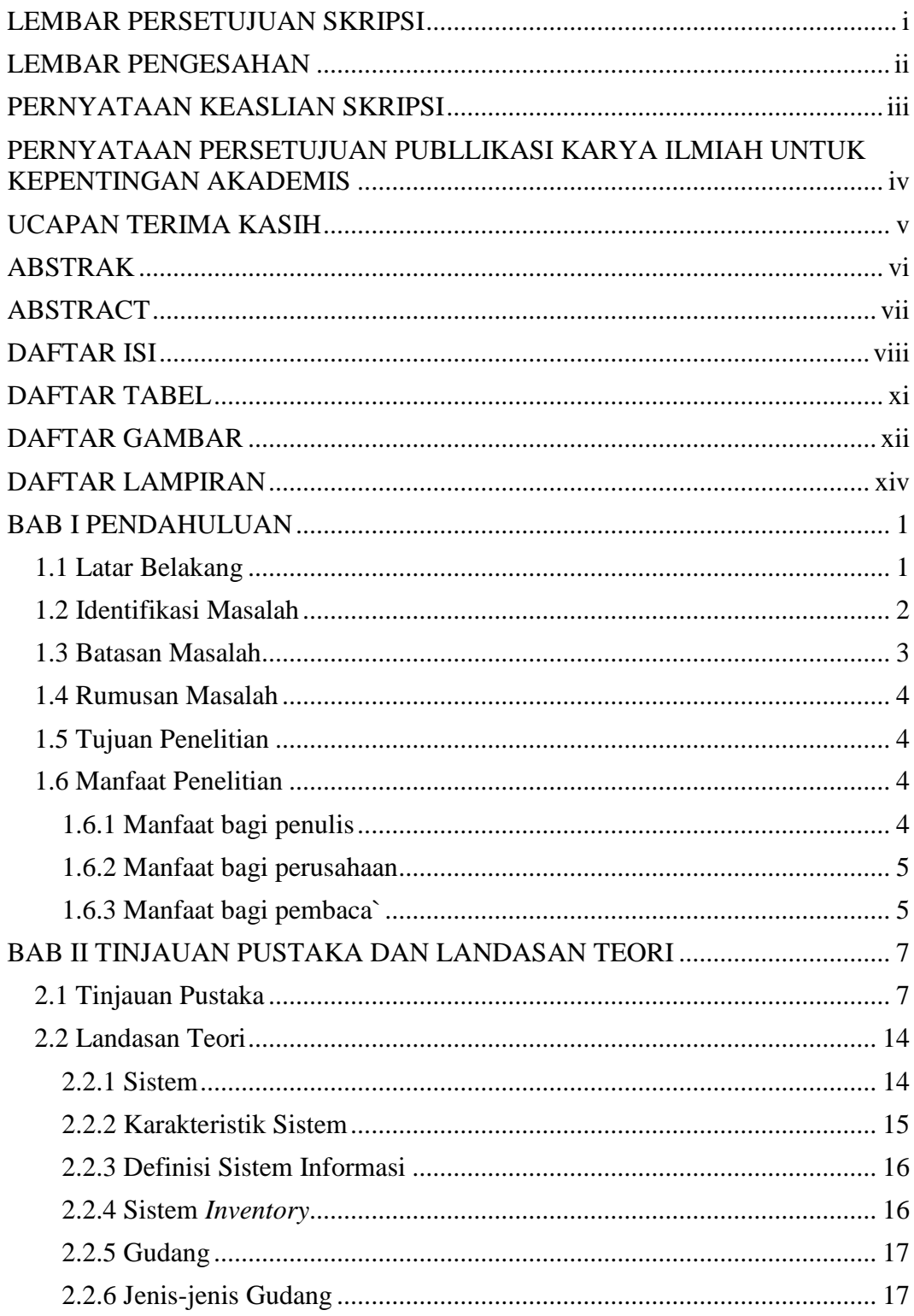

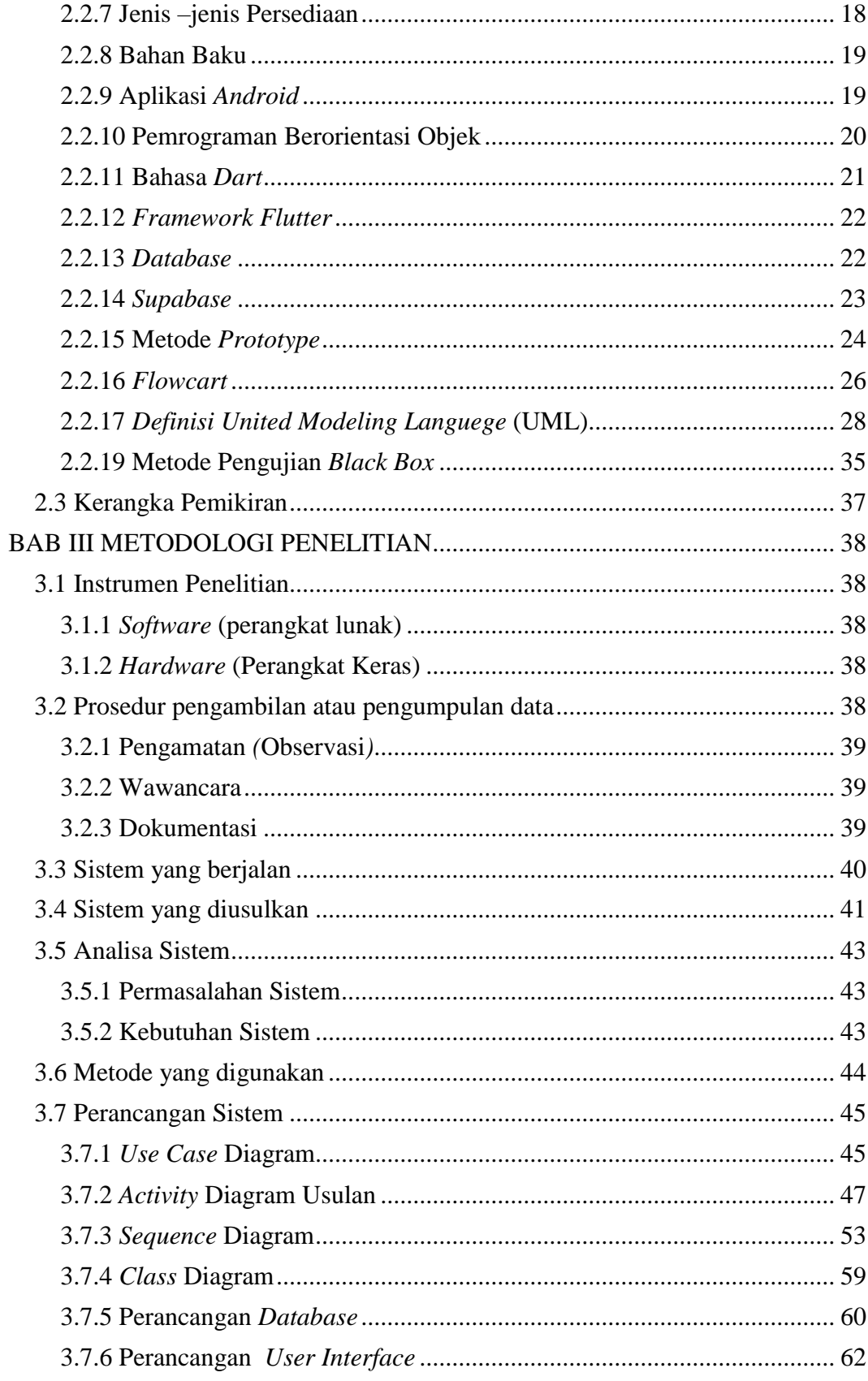

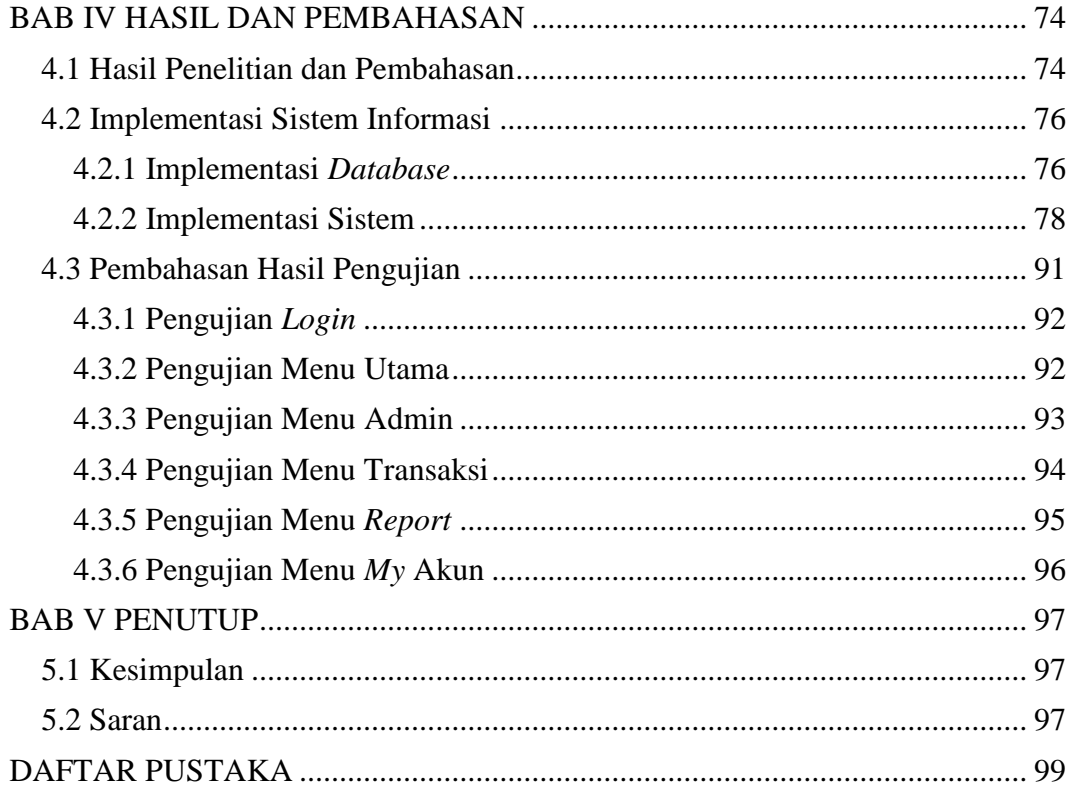

## **DAFTAR TABEL**

<span id="page-11-0"></span>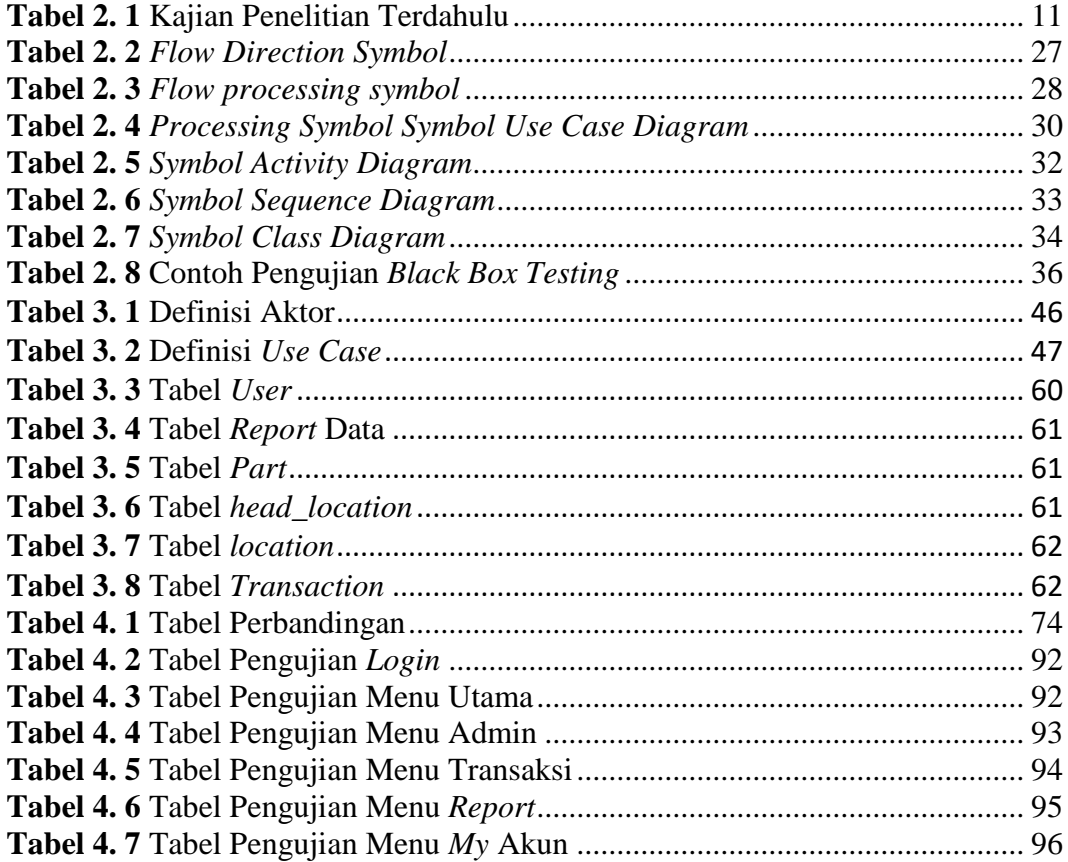

## **DAFTAR GAMBAR**

<span id="page-12-0"></span>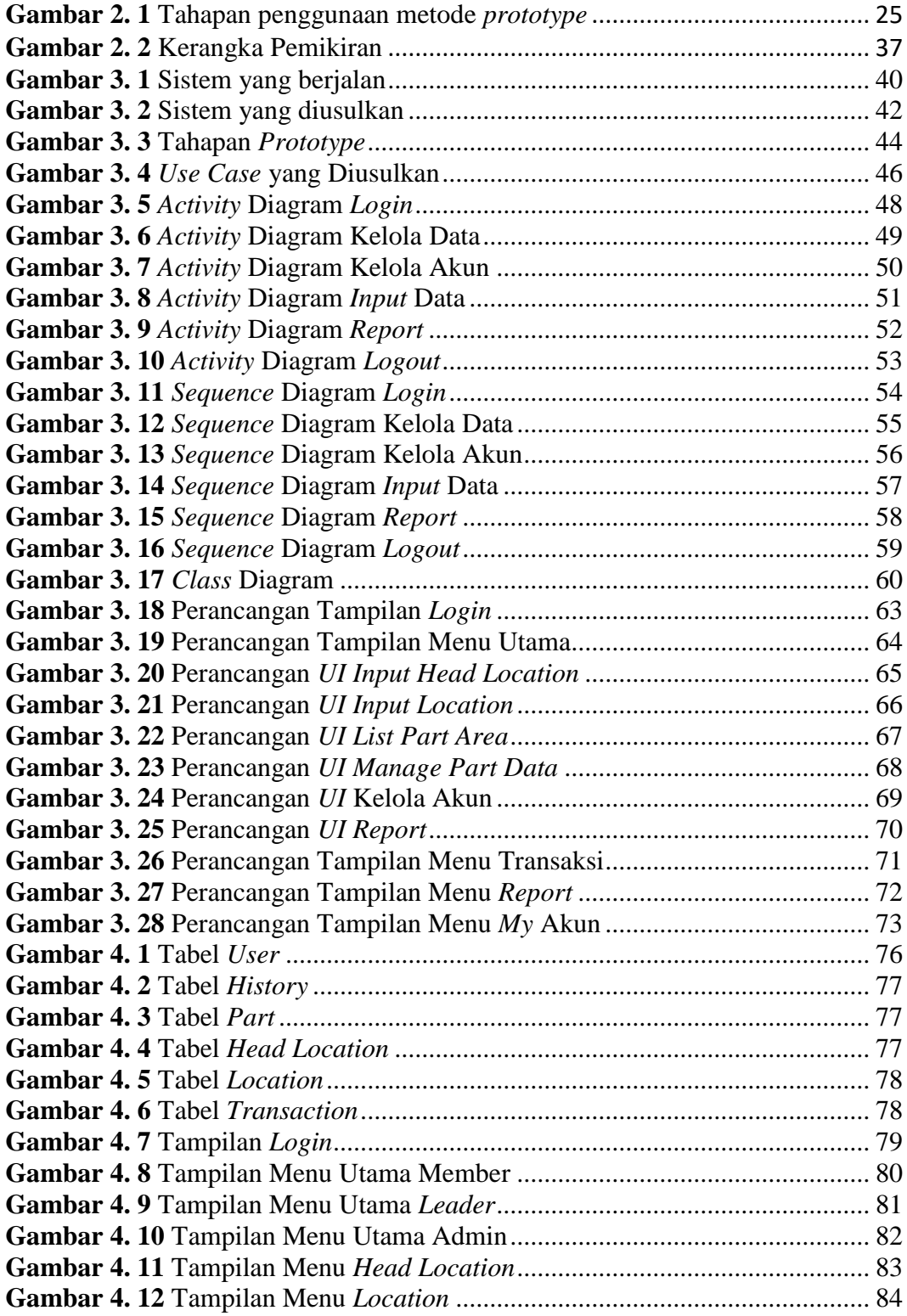

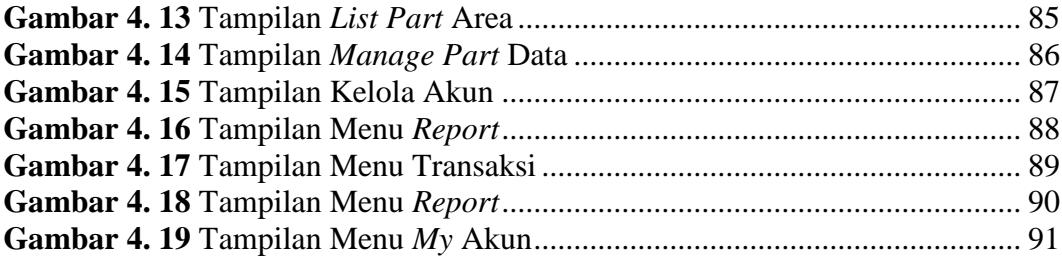

## **DAFTAR LAMPIRAN**

<span id="page-14-0"></span>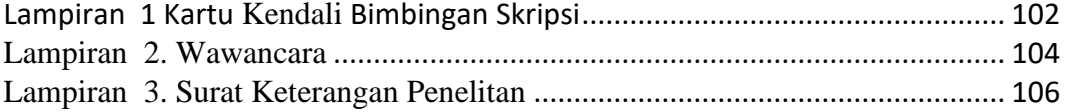